# **CSE 410 Midterm Sample Solution, Spring 2012**

**1. Bits (24 points)** The following two questions are similar to the questions in Lab 1 and the same ground rules apply:

- Assume all values are 32-bit integers.
- You may only use the operators  $!, \sim, \&, \land, \parallel, +, \ll, \land$  and  $\gg$  and integer constants from 0 through 255 (0xFF). No other operators, control constructs, data structures, etc., and you may not call other functions.
- You may only use function arguments and any additional int local variables you declare. No global variables or other external data.

**There are several possible solutions to these problems. If yours computed the right answer you received credit.**

```
(a) /* Return 1 if x is even or 0 if x is odd. *//* Note: x may be positive or negative. */int isEven(int x) {
         return (~ x) & 1 ;
     }
    Another solution: !(x & 1)
(b) /* Return x if x \ge 0. If x < 0 return 0. */
    int nonNeg(int x) {
         return ~(x >> 31) & x ;
     }
```
## **2. x86 and C code. (26 points)**

One of the new interns managed to erase the only remaining copy of a C function. We do have a 32-bit x86 assembly language version of it, but we need your help to reconstruct the original code. Here is the assembly language version:

```
mystery:
    pushl %ebp
    movl %esp, %ebp
    subl $16, %esp
    movl $0, -8(%ebp)
    movl 8(%ebp), %eax
    mov1 %eax, -4 (%ebp)
    jmp .L2
.L4:
    cmpl $0, -4 (%ebp)
    jns .L3 # jns means jump if ~SF, i.e., jump if non-negative
    add1 $1, -8 (%ebp)
.L3:
    sall -4 (%ebp)
.L2:
    cmpl $0, -4 (%ebp)
    jne .L4
    movl -8(%ebp), %eax
    leave
    ret
```
We have managed to reconstruct some of the C code. Your job is to fill in the blanks in the code on the next page to create a C function equivalent to the generated code above, and then describe what the function does.

You can detach this page if it is convenient – it does not need to be turned in.

Hints: Remember that the result of an integer-valued function is returned in register eax.

It would be worth taking a minute to figure out where variables are stored in memory or registers.

#### **2. x86 Code and C (cont.)**

a) (20 points) Complete the C function below so it is equivalent to the x86 version given on the previous page. You should only write code in the given blank areas. Do not add to or rearrange the statements. (This function, with the blanks filled in, was used to generate the x86 code, although the compiler did change the order of the x86 code somewhat compared to the original C code.)

```
int mystery(int arg) {
    int ans = 0:
    int n = arg; while ( n != 0 ) {
          if ( n < 0 ) {
              ans = ans + 1 ;
          }
         n = n \ll 1 ; \frac{1}{x} \cdot \frac{1}{x} if \frac{1}{x} \cdot \frac{1}{x} if \frac{1}{x} \cdot \frac{1}{x} and \frac{1}{x} \cdot \frac{1}{x} if \frac{1}{x} \cdot \frac{1}{x} if \frac{1}{x} \cdot \frac{1}{x} if \frac{1}{x} \cdot \frac{1}{x} \cdot \frac{1}{x} if \frac{1}{x} \cdot \frac{1}{x} \cdot \frac{1}{x} \cdot \frac{1}{x} if \frac{1 /* though the code uses a shift__*/
     }
     return ans;
}
```
**(Note: A surprising number of answers updated ans with ans = ans++; . This might accidentally work on some compilers (it does seem to work on our version of gcc), but it is terrible style and does not even seem to have a well-defined meaning in the C language specification. The value of the expression "ans++" is supposed to be the original value of ans before the increment. Is that used as the expression value in the assignment? Is ans updated by ++ before or after the assignment occurs?)**

b) (6 points) What value does this function compute and return?

**The number of 1 bits in the function argument.**

### **3. x86 Code. (24 points)**

The following C function computes an integer value derived from the integers in an array:

```
int hash(int a[], int n) {
   int k;
  int ans = 0;
  for (k = 0; k < n; k++) {
    ans = 9*ans + a[k];
   }
  return ans;
}
```
When this code was compiled by gcc on an 32-bit x86 machine it produced the following assembly code, except that the body of the loop has been replaced by an empty box.

```
hash:
```

```
pushl %ebp
    movl %esp, %ebp
    pushl %ebx
    movl 8(%ebp), %ebx # copy a to %ebx
    movl 12(%ebp), %ecx # copy n to #ecx
    movl $0, %eax
    movl $0, %edx
    testl %ecx, %ecx
    \text{ile} . L3 \text{#} return if n \leq 0.L6:
.L3:
    popl %ebx
    popl %ebp
    ret
```
On the next page there are several sequences of code that might correctly implement the body of the loop. Your job is to look at each sequence and circle yes if it can be inserted in the empty box above to create a correct translation of the C code. Circle no if the code does not work properly. You do not need to supply any reasons for your answers.

You may remove this page from the exam for reference while working on the problem if that is convenient.

**Question 3. (cont.)** For each of the following blocks of code, circle yes if it correctly implements the loop body for the code on the previous page. Circle no if it does not.

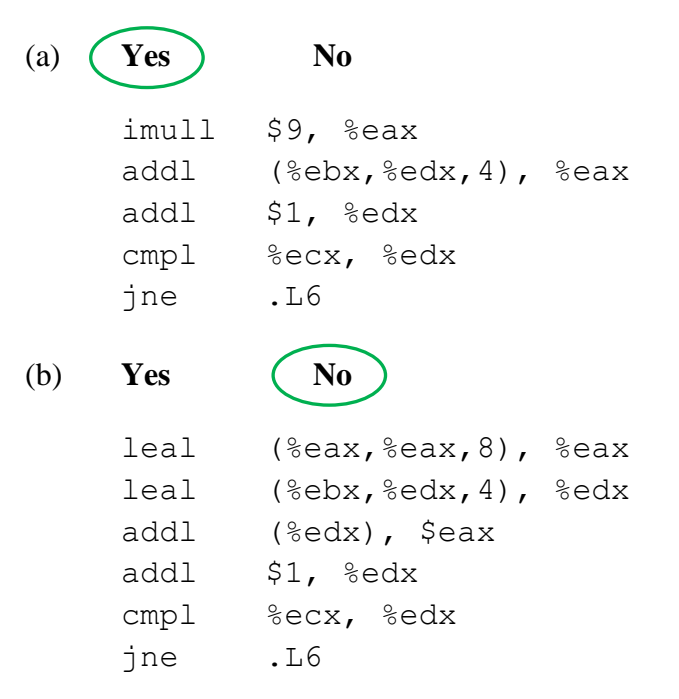

**(The second and third instructions replace the value of k in register %edx with a pointer to a[k] and the previous value of k is lost.)**

```
\mathbf{V}\mathbf{e}\mathbf{s} (No
     leal 8(%eax,%eax), %eax
     addl (*ebx, %edx, 4), %eaxaddl $1, %edx
     cmpl %ecx, %edx
     jne .L6
```
**(The first instruction computes 2\*ans+8, not 9\*ans)**

**For those who are interested, the actual code generated by gcc for this loop was:**

```
leal (%eax,%eax,8), %eax
addl (%ebx,%edx,4), %eax
addl $1, %edx
cmpl %ecx, %edx
jne .L6
```
# **4. Analyzing Bugs in Assembly Code (26 points)**

The boss at Apps 'R Us thinks we have a killer app on our hands. It reads a number from 1-12 representing a month of the year, and suggests an interesting activity for that month.

What it's supposed to do is to suggest the following activities for these months:

- $\bullet$  1, 2 (i.e., Jan., Feb.): go skiing
- $\bullet$  3: watch TV
- $\bullet$  4, 5, 6: walk
- $7, 8, 9$ : hike
- $10, 11:$  run
- $\bullet$  12: go skiing.

Unfortunately, all we've got is a x86-64 binary app on our smartphone that isn't working. Using the attached gdb debugger we've been able to disassemble the code and see that it reads an integer into location  $0 \times c$  ( $\epsilon$ rsp), then attempts to use that to call appropriate functions to suggest the various activities.

```
Dump of assembler code for function main:
    0x000000000040058f <+0>: sub $0x18,%rsp
    0x0000000000400593 <+4>: lea 0xc(%rsp),%rsi # int address
    0x0000000000400598 <+9>: mov $0x400762,%edi
  0x0000000000040059d <+14>: mov $0x0,%eax
    0x00000000004005a2 <+19>: callq 0x400430 <scanf> # read int
    0x00000000004005a7 <+24>: cmpl $0xc,0xc(%rsp)
    0x00000000004005ac <+29>: ja 0x4005dc <main+77>
   0x000000000004005ae <+31>: mov 0xc(%rsp),%eax<br>0x000000000004005b2 <+35>: jmpq *0x400768(,%rax,8)
   0x000000000000005b2 <+35>: jmpq
    0x00000000004005b9 <+42>: mov $0x0,%eax
    0x00000000004005be <+47>: callq 0x400530 <ski>
    0x00000000004005c3 <+52>: jmp 0x4005f2 <main+99>
    0x00000000004005c5 <+54>: mov $0x0,%eax
    0x00000000004005ca <+59>: callq 0x400543 <hike>
   0x0000000000000005cf <+64>: nop # does nothing
    0x00000000004005d0 <+65>: jmp 0x4005f2 <main+99>
    0x00000000004005d2 <+67>: mov $0x0,%eax
    0x00000000004005d7 <+72>: callq 0x400556 <run>
    0x00000000004005dc <+77>: mov $0x0,%eax
    0x00000000004005e1 <+82>: callq 0x40057c <watch_tv>
    0x00000000004005e6 <+87>: jmp 0x4005f2 <main+99>
    0x00000000004005e8 <+89>: mov $0x0,%eax
    0x00000000004005ed <+94>: callq 0x400569 <walk>
    0x00000000004005f2 <+99>: mov $0x0,%eax
    0x00000000004005f7 <+104>: add $0x18,%rsp
    0x00000000004005fb <+108>: retq
```
(You can remove this page for reference while continuing to work on the problem on the next page.)

#### **4. Analyzing Bugs in Assembly Code (continued)**

The code appears to reference memory located at 0x400768, so we also examined that part of memory using the debugger:

```
x /18gx 0x400768
0x400768: 0x00000000004005dc 0x00000000004005b9
0x400778: 0x00000000004005b9 0x00000000004005dc
0x400788: 0x00000000004005e8 0x00000000004005e8
0x400798: 0x00000000004005dc 0x000000000004005c5
0x4007a8: 0x00000000004005c5 0x00000000004005c5
0x4007b8: 0x00000000004005d2 0x00000000004005d2
0x4007c8: 0x00000000004005b9 0x000000000040063a
0x4007d8: 0x000000000040060e 0x000000000040060e
0x4007e8: 0x000000000040063a 0x0000000000400630
```
The code contains bugs that keep it from working as described at the beginning of the problem. Explain what it does wrong by giving the input numbers that cause it to call incorrect or extra functions, and describe what happens when those numbers are entered.

For full credit you need to succinctly describe what's wrong. Don't give a long-winded explanation of what every line of code does.

#### **Bugs:**

- **If the month is 6, watch\_tv() is executed instead of walk().**
- **For months 10 and 11, there is a missing break statement, so after calling run(), function watch\_tv() is also executed.**

**For those who are interested, here is the original C code used for this problem:**

```
int main() {
  int month;
   scanf("%d", &month);
   switch (month) {
   case 12: case 1: case 2:
     ski();
     break;
   case 7: case 8: case 9:
    hike();
    break;
   case 10: case 11:
     run();
   default: 
     watch_tv();
     break;
   case 4: case 5:
     walk();
    break;
   }
   return 0;
}
```
# **REFERENCE:**

# **Powers of 2:**

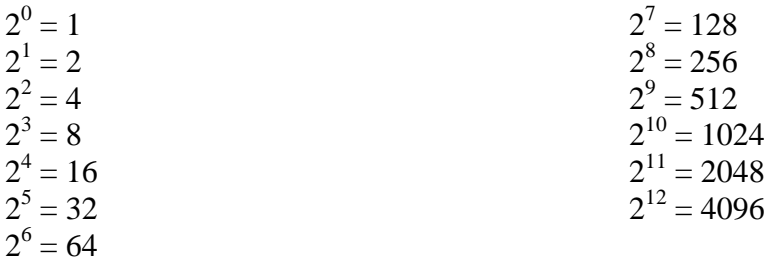

# **Assembly Code Instructions:**

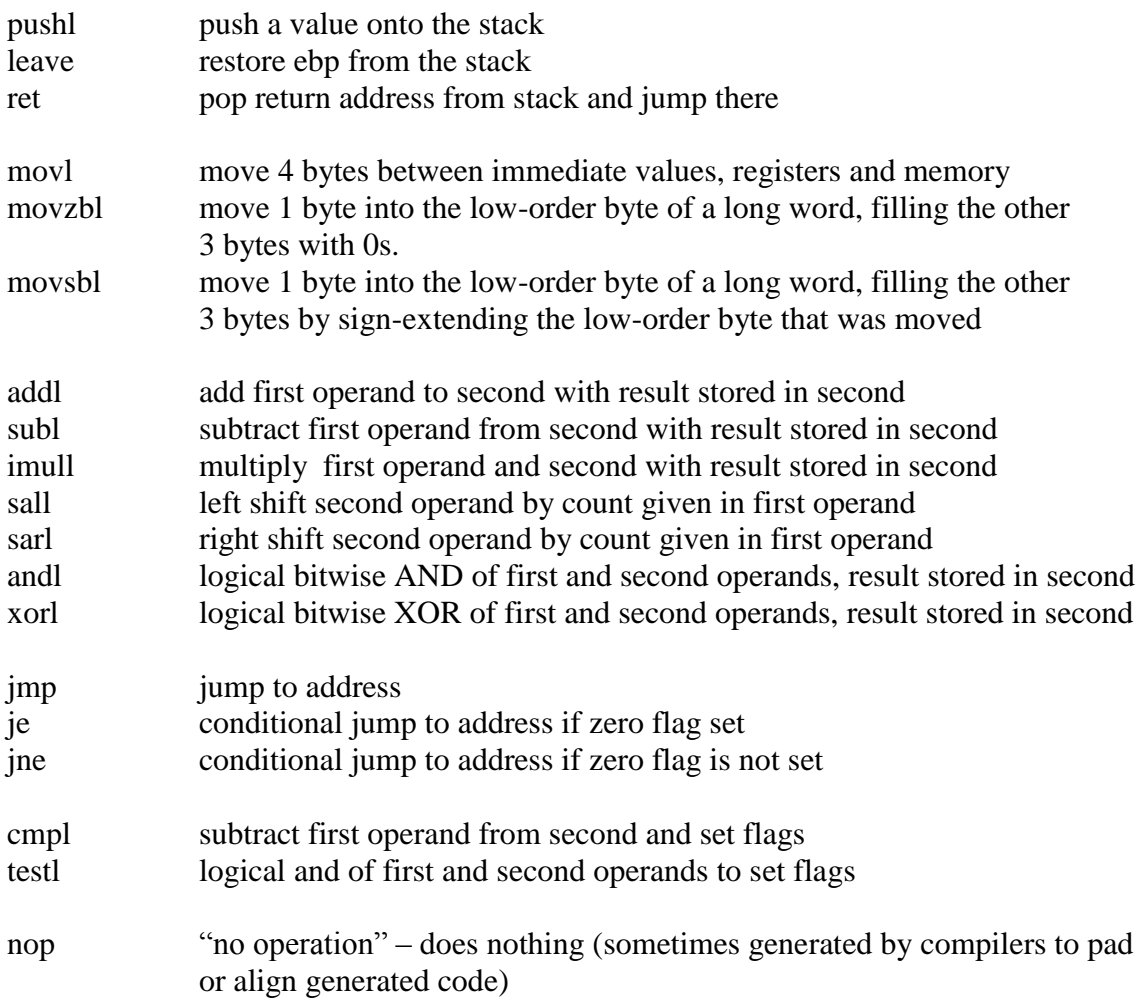

# **x86-64 Parameter Registers**

First 6 arguments are passed in registers %rdi, %rsi, %rdx, %rcx, %r8, and %r9 in that order.